# **RR Multi-Location**

**Product Overview**

## **What is RR Multi-Location?**

The Retail Realm (RR) Multi-Location is an Add-On module that expands the MDRMS Store Database to manage multiple sales locations and stock. This opens up the possibilities for a large RMS database to be used to manage many different environments, such as a large store with various locations, warehouses, and where multiple stores are in a logical networkable area (theme park, sport stadium, airport, etc.). There are many features to the Multi-Location add-on that will allow the retailer to treat each location as one, or as its own entity.

One of the BEST features of RR Multi-Location is that it allows each location to have its own cost and price protocol and bin location, enabling retailers to manage each location separately. To simplify the pricing structure, a formula function is available to change all the items in a location in an efficient, timely manner.

### **Configurable and Flexible**

You can configure the options for ease of operation while using the RR Multi-Location program. For example when using the 'Allow WO/Layaway to be picked at other RR Location' option, the work order or layaway generated at one RR Location can be picked up at any other RR Location (or at that location only).

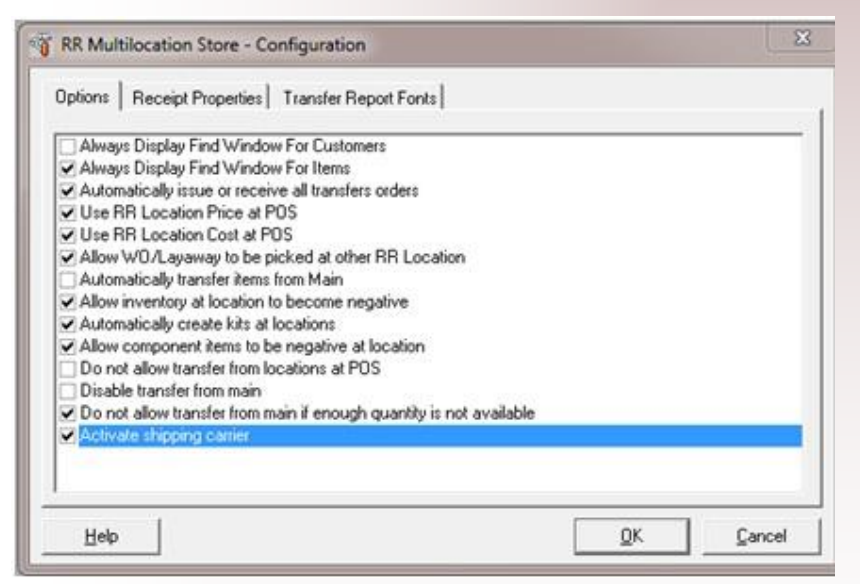

After deciding which RR Locations to update or change the item cost and prices, you can make changes to the items by departments, categories, suppliers or selecting the items manually.

At the POS a custom POS Button enables you to view stock quantity for any item broken down by location.

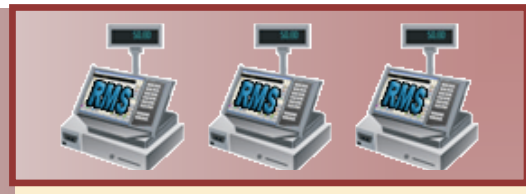

#### **Key Features**

The RR Multi-Location module includes the following key features:

- Retailers can create as many locations as desired. Each location is defined by a register or a group of registers.
- **Each location can have its own** Stock, Cost, Price, Bin Location, and Picking and Packing sequence.
- The total stock of all locations and the Main unallocated stock add up to the store's total inventory.
- The transfer of Stock from Main (unallocated) to a location or between locations creates stock movements with Transfer In and Out documents and an option for auto issue and receive.
- **When sufficient quantities are not** available, the sale can be completed by picking quantities from another location. The request for the transfer will be automatically generated. The user can select a transfer to the selling location or a transfer to the customer.
- **Install RR Mobility Bundle to take** stock at Locations, and RR Multi-Location will update the inventory of the Store (Main) as well as the Locations.

#### **View RR's Product List**

To view a list the main products we distribute, visit our Products page on [www.rrdisti.com.](http://www.rrdisti.com/)

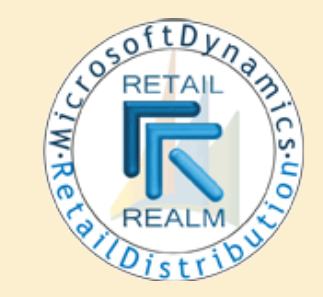